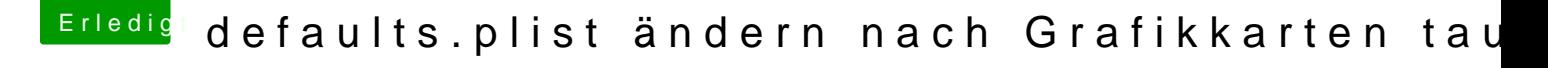

Beitrag von VANTOM vom 18. Februar 2019, 21:38

vielleicht ist doch mein board im Eimer werd mal nach ersatz suchen. günstiges gebrauchtes irgendwo